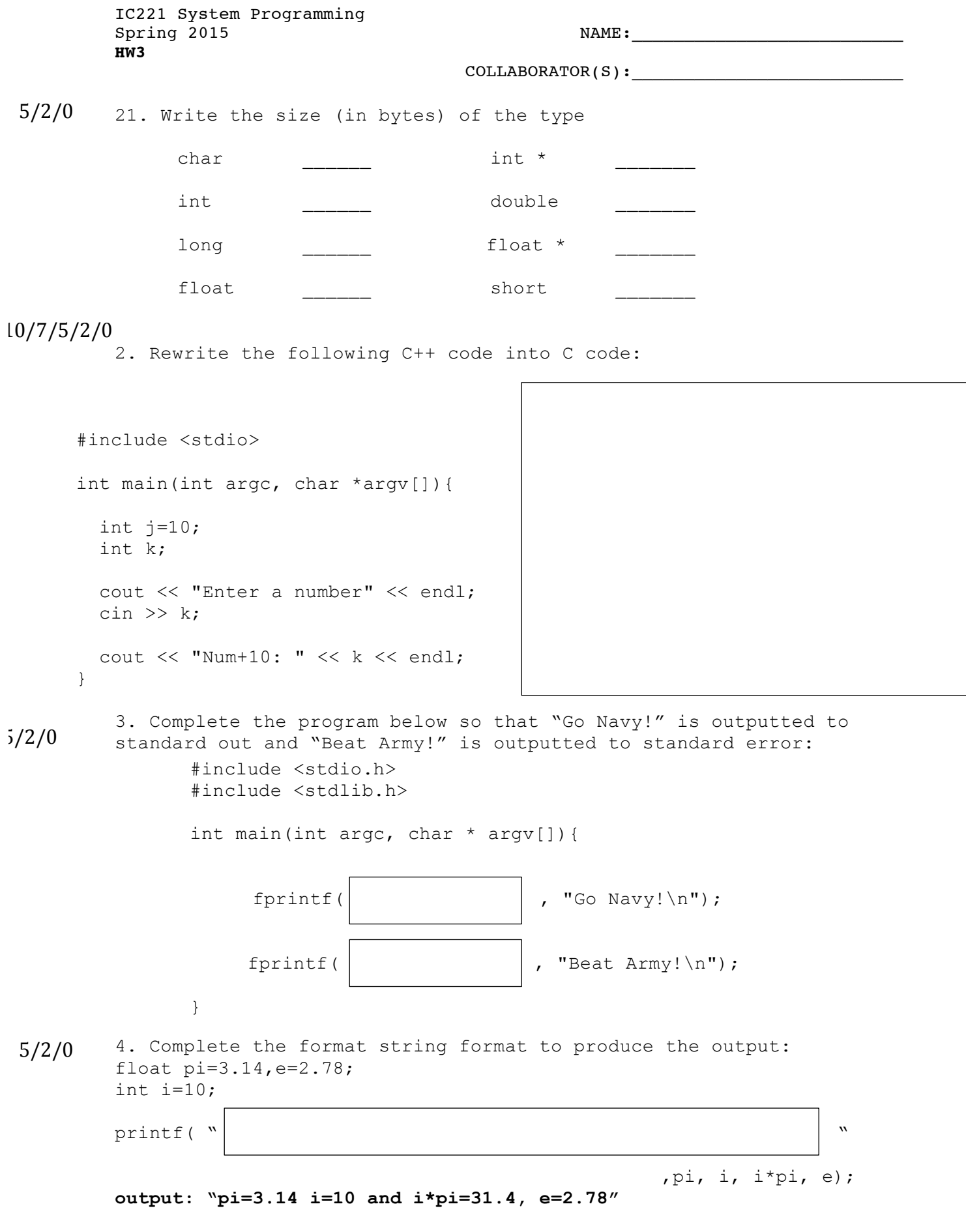

 $1$  of  $4$ 

 $-$ /25

5. Label all syntax and logic errors with letter and describe the error in the appropriate box. for( int i=0 ; i<5 , i--){ printf(i) } **a b**  $\overline{)}$  ( **c d e** (2 points each)

6. Write the corrected code in numbers 0 through 4 are printed on separate lines.

10

the box below such that the such that the program might not be what you below below such that the program might not be what you 7. Explain why the output of this program might not be what you expect:

> unsigned int  $i = 4294967295$ ; printf("%d\n",i);

 $5/2/0$  8. What is the output of this  $5/2/0$  8. What is the output of this  $5/2/0$ program? Explain.

> int i = 3.1519; printf("%d\n",i);

int i = (int)  $1.5 + 2.5 + 3.5 + 4.5$ printf("%d\n",i); 9. What is the output of this program? Explain.

e) What is the output of the program?

mark (4) and briefly explain.

**a**

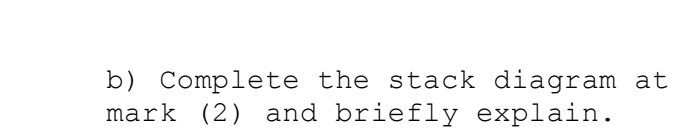

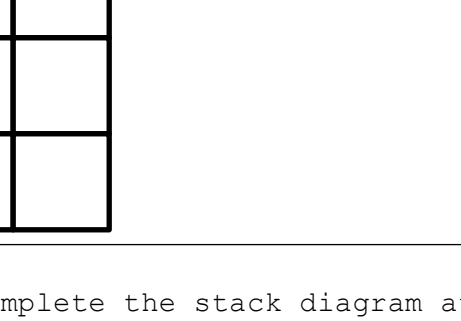

} a) Complete the stack diagram at

mark (1) and briefly explain.

int main(int argc, char \* argv[]){

int  $a=0$ ,  $b=0$ ,  $*$ p;

 $a = b;$ 

 $20$ 

(4 points each)

**a**

**b**

**p**

 $p = \&b$  /\* (0) \*/

 $*_{p} = 15;$  /\* (1) \*/

 $b = 25;$   $/*$  (2)  $*/$ 

 $p = \&a$  /\* (3) \*/

 $(*p)++;$  /\* (4) \*/

 printf("a:%d\n",a); printf("b:%d\n",b); printf("\*p:%d\n",\*p);

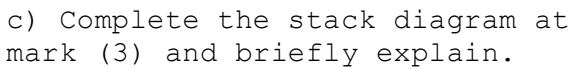

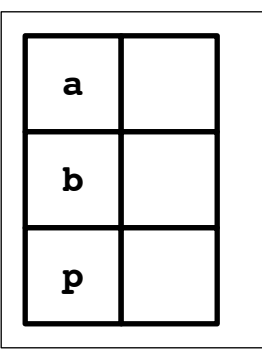

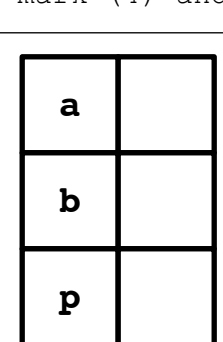

**b**

**p**

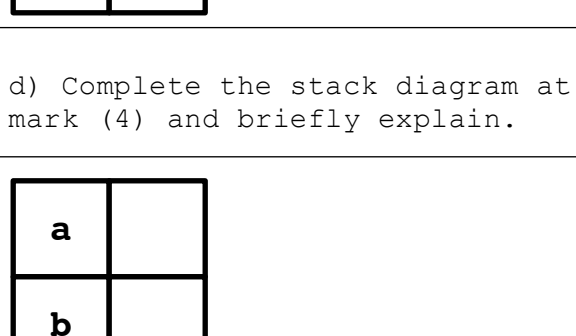

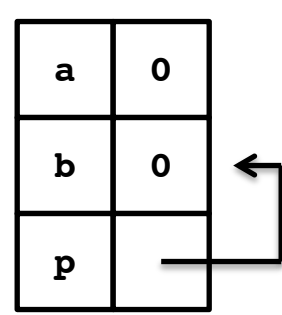

10. Consider the program below and the stack diagram at mark (0):

5/2/0

11. Fill in the appropriate arguments to the format prints below: 12. Write a for loop to copy the values from array **a** to array **b**, backwards. That is **a[0]** should be the last element of **b**. 13. Convert the [ ] operation below to a dereference without [ ]: struct pair{ int left; int right; }; struct pair p; p.left=20; p.right=10; struct pair  $*q = \varepsilon p$ ; //using p printf("p:  $(\frac{6}{6}d, \frac{6}{6}d)$ \n", //using q printf("q:  $(\frac{1}{6}, \frac{1}{6}) \n\left| \n\begin{array}{cc} 1 & 0 \\ 0 & 1 \end{array} \n\right|$ int a[10]; int b[10]; int i; for(i=0;i<10;i++){  $a[i] = i/2;$ } array[235]  $5/2/0$  14. What is the value of the array 15. Why is this code incorrect?  $5/2/0$ after this code runs: //statically declaring an array int array $[10] = \{0, 1, 2, 3, 4, 5, 6, 7, 8, 9\}$ ; int  $*$  p = array+3; p[0]=2017; int a[10]; int b[10];  $//$ ..  $b=a$ ; //<--5/2/0 5/2/0